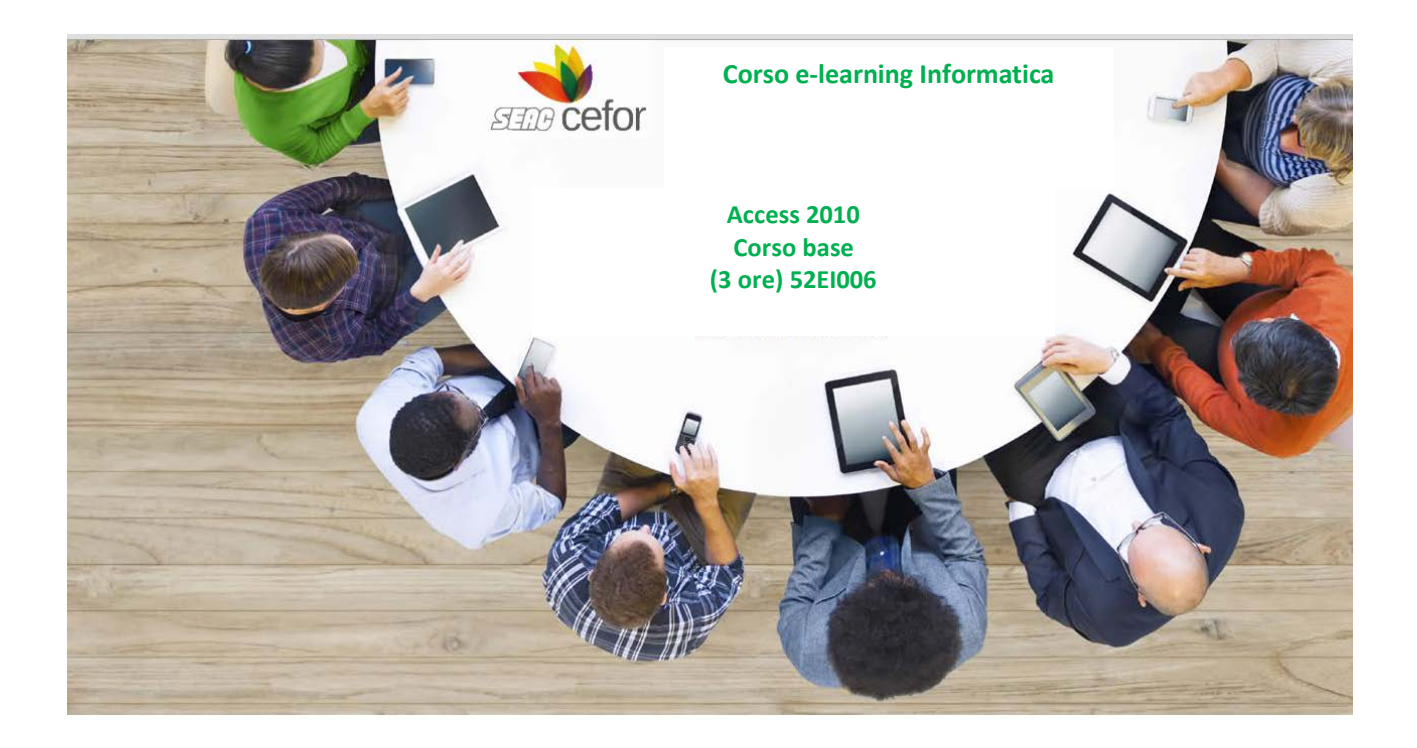

# **Obiettivi**

L'obiettivo del corso è rendere operativi ed efficienti gli utenti dell'applicativo e presentare le novità della versione 2010. Si impareranno le tecniche di gestione e organizzazione dati con un database relazionale, a creare e gestire tabelle, record e campi e utilizzarli in modo semplice tramite maschere di input, query e report.

## **Destinatari**

Il corso è rivolto a:

- tutti coloro che devono apprendere le nozioni di base per la gestione di Basi di dati
- tutti coloro che, avendo già una formazione di base del software, hanno bisogno di utilizzare al meglio i comandi e conoscere gli strumenti della versione 2010

## **Metodologia didattica**

Il corso è strutturato in Unità Didattiche autoconsistenti. L'apprendimento avviene tramite l'utilizzo pratico del software in ambiente simulato con lezioni tutoriali e momenti interattivi.

Le lezioni, attraverso animazioni, testi descrittivi e il supporto audio affrontano le funzioni e le modalità operative degli applicativi Office 2010, presentando casi pratici e concreti.

Un ambiente dedicato permette di consultare approfondimenti specifici sugli aspetti concettuali più articolati e sulle opzioni più sofisticate.

La trascrizione testuale dell'audio può essere resa sempre visibile.

I momenti interattivi garantiscono un apprendimento efficace e duraturo, mettendo alla prova gli utenti con simulazioni coinvolgenti e interessanti.

Le simulazioni d'ambiente garantiscono un apprendimento efficace descrivendo le modalità operative per effettuare le diverse operazioni necessarie alla realizzazione di un foglio elettronico di qualità.

## **Linguaggio di sviluppo e Standard di tracciamento dei dati di fruizione**

Il corso, realizzato con tecnologia Flash, segue gli standard di interoperabilità SCORM 1.2/1.3 e AICC.

## **Specifiche tecniche**

Browser: IE 6 o sup., Mozilla Firefox, Chrome Plug-in: Adobe Flash Player 8 o sup.

# **Macrostruttura dei contenuti**

# **Passare a Microsoft Access 2010**

- Comandi principali
- Prime operazioni
- Accesso alle funzioni più comuni

### **Comprendere un database**

- Identificare le caratteristiche di un Database Relazionale
- Progettare un Database Relazionale
- Comprendere Chiavi Primarie e Chiavi esterne
- Comprendere le relazioni tra le tabelle
- Comprendere l'integrità referenziale
- Introduzione a Microsoft Access

#### **Utilizzare l'interfaccia di Access**

• Riconoscere gli oggetti di un database

## **Creare un database**

- Usare i modelli di database
- Creare un database vuoto
- Aprire un database esistente

### **Creare le tabelle**

- Utilizzare le diverse visualizzazioni delle tabelle
- Creare una tabella in Visualizzazione Struttura
- Impostare lo stile di un'immagine
- Creare una tabella in Visualizzazione Foglio dati
- Creare una tabella utilizzando i Modelli
- Impostare una o più chiavi primarie

# **Gestire le tabelle**

- Rinominare, eliminare, copiare e modificare le proprietà di una tabella
- Gestire i record di una tabella
- Inserire ed eliminare i campi
- Impostare le proprietà dei campi
- Utilizzare la ricerca guidata